Motes from<br>E/Feb/2007ce Meeting

#### 印把蛋的 7 00pm

#### **N HUSK K K K K R** Approved

#### CKANGELI

Cold and vet for the meeting night {Information presented here comes from the meeting night and reports presented before the meeting m e mail and direct) A500 purred her acceptance of the start of the meeting Ho newsletters that were not already reviewed m *&h(9 W88HW3* had arrived by the meeting time Sensei read over onr newsletter for updates and comments 1.13 hasn't been able to work on the commands for the *IRC* chat channel, in order to Learn how to operate it for the proposed monthly meeting A suggestion was presented to him about making the meeting a weekly one His reply is that the idea could work Once he can dedicate some time to learning the commands another question was on the who could be in these chats At this time the topic and purpose would be fox the I. D as well as those wired local members { all two of us) to be in contact with each other at that time Sensei tabled more talk untill the discussion section

MossyCon3 looks to be a go for 4/Apnl/0?ce, a Wednesday Robert  $\{\$10\}$  will be here at that time #8 { Destined) may or may not be able to make it, based on medical situation at that time Balzabaar from the CottonWood BBS plans on attending Also wants to take photos and create a website for them Comments followed about him risking his camera on the shop and  $\mathbb{R}$ photo3 Added to those was the comment that perhaps Balzabaar would be the right man to create the A C U G website and have it connected to search engines Since mark <the

sho vah> reed eliminated the previous ones. Plus being the only one that knew how to make one Special disk of more Geos Tools and Stax Trek things is being assembled {slow ly as the files are refound} for Robert. Who 13 bringing the Geos disks, newsletters from Fresno and the power supply to test the photocopier for us Decided that copies of the monthly Penny Farthing would be created lor the L D members Perhaps 3ome other disks as well, that is still in the air As what would be a good sampling of the group and our interests Remains the question for the discussion section

Shop as well as the kibbutz needs to be cleaned and organised Not just for the Con but for the sake that no one can find a Irelling thing! On that part, it is intended to move the  $6'$   $x3'$  table The one that currently has a mess of Amiga and  $\mathcal{O}^{\mathcal{E}}$  items along with the antique short wave radio Moving that into the centre of the shop Where it can be used for the demos that Robert and Balzabaar are presenting for the con There will be some SX 64 things a CD/32 and several PET units at this time. More perhaps as time evolves This caused the question of what, if anything our group can do as a demo Held for the discussion area

Regarding that table Currently the CD/TV 3its upon it and has two slimline 3tyle drives connected Could use a WB 1 3 disk, in better shape than the one we found Be nice if it had a joystick Since it appears that standard joysticks fail to fit Some sort of non compatible socket Making the test of playing Wings { see deputy report} impossible Side note here one thing that is being created for Robert is

**The Valce of the H.C.U.G. March 2007ce Issue Commodore Page 1** 

the copy of the Wings cheat code file. Does many things, but the one that we like the best is shutting off the frelling music<sup>1</sup>

# S B K N S C K K K

Report tamed m before meeting \$23 13 still hidden away in the disaster zone <not the music group from HitchHiker'  $s$ > of the shop  $000$  has done the photocopy work out of his pocket and ▼hen there is a renewal Keeping the donation fund of 1 cent pieces hidden away Preparing for the HI) mech and the chance to learn GeoCaLc

## $\mathbb{C}$ 00@000 $\mathbb{R}$ K F I S A R A F A O

Again this month there is the regular Penny Farthing disk and a special 1 28 80c 1 571 disk Word is that this is the last 1 28 disk that was created several months ago There are some files that can be presented on future disks No word on if there will be another one for March

#### Penny Farthing has for side \$1,

CommodoreFree issue \$1. Shown at Demo time and led to a discussion that was held to the poper area Side **i2** has an intro screen, crudely done for the image because of time constraints. Followed by text screen with effects This 13 explained at the demo section Rest of side \$2 has Operation Lost Cat Installments 93-97 1 28 disk is all in 80c and placed on a 1571 There is a seq file that was written in Zed Explaining about files on the disk Not very many and there is a menu for your selections A small amount of file3 for things such as spell books for AD&D players Most of the disk is taken up with a Tarot programme This was shown at the demo section

*m m m m . m s m* Been in communication vith Charles from the Cincinnati group He sends paper and disk letters to me Shoving me how he 13 improving with his work in Computer Eyes His most recent sending is a colour job on old buses This he gained from a photo and then worked upon it

in K oala I used the slide show presenter when I looked at it on the disk. Shows each step of the coloumation of the linage He is having a ball working with the  $C=$ . Even his fiancee has started and last I heard she has her own 64 and plays Geos Games Reminds me to send, lum some lor her We have sent him a few programmes as well as the computer eyes to assist m his projects. Along with some lesson encouragement

Writing this on the 16th of Feb Friday the day after the meeting Trying to read the notes and go over the parts m the newsletter that I marked One important thing is the quality of this last newsletter compared to the previous one As explained this last one was done on the 1 024 and it took around 35 minutes to print a page Not counting the paper problems that I had Issue took me from about 1 pm to 8 40pm to print out the master copy Long shop day, and nothing to do but teach game stuff to a couple gamers and pet the A500 Most prohahly this format will continue for the next 2 3 issues Bill catch up, a commitment to buy a collection of magazines from a man m Greece. Shipping is a real bummer Plus I need a new pan of boots All of this is cutting the finances for the next couple of months Making ordering a replacement printer out of the question for the tune being Yet the good news is that the multiple strike of the printer we used, did make a superiour copy In that it 13 not cut off on the right hand side, plus the type is fairly easy to read for a dot matrix printer So all of that being said, we may have to stick with this for a bit and delete the lessons stuff from the issues till the replacement printer arrives

Mussy Cans. Much of this was covered in the earlier section We do have a mess of work to do to clean up the mess of both the 3hop and the kibbutz As both places are m a state of frozen fluxx I am very pleased at the reaction of others at the little meeting. Two people publically posted on the list that they would also like to attend Cameron Kaiser for one, who though needs it to be on a weekend to drive the distance from his locale to mossyvaneila Paul <Dunnc> Panks is also interested But need3 a ride to our wet lands This interest convinces me that there is the

The Valice of the A.C.U.G. March 2007ce Issue

S spee Sharmmont Communication

chance that we can make this into a larger gathering that is a subject that I will talk to Robert about before and during tie MossyConS event

 $\mathbb{M}$   $\mathbb{S}$   $\mathbb{N}$  $\mathbb{S}$ <sup>n</sup> What has happpend since the last report7 Well my frustration point was reached on the problem Wrote the situtation with a request for help on homestead mail list That was recent and there hasn't been a reply as of this date

I thought that there was a socket problem with the controller that I sent to Eddie the One Into which he placed the mech and the new boot rom switch Since no matter what configuration of the cables we used on the 1 28D with the SCPU and GeoCable Ones I did, ones that  $\Theta$ 16 and OSC had tried, worked Either the HD as \$8 and the internal 71 as \$9 are seen, but it doesn't see the FD as  $$10$  Or it locks up as if there are two devices using the same number No flashing cursor, control D doe3n't do a registered thing OK I decided to take it to the shop and then switch the mech to the old BBS controller Did that and hooked it up to the 1 28D and the FD Hmm, got a mess of "78, SCSI ERROR, 00, 00" Now I am thinking that the old controller ls bad Wondering if I need to switch the boot rom chips Gave up on that idea, since the tool is missing So put the mech back m the controller that Eddie had used More of the same SCSI error3 Thinking that in some way I had damaged the mech My anger and frustration was at the level of toss the entire computer table out the door of the shop Good thing it is over my 20# weight limit Now this next part I would like to say was done with great intuition and skilL But my ego won't let me What I did was angrily turn off the HD power switch But my hand 3hook 30 much that it accidentally turned it back on again All m about 1 1*12"* seconds Bingo suddenly there is the screen showing that the is a problem Error light is on, but this time the 3wap button worked and I had all three drives recognised

Feeling very elated and my mind going into the thoughts of the BBS recreation Fust thing that

I did was to pull out the papers that I had used to record the information from the aborted Zip drive experiment This was the listing of the first 54 partitions of the old HD Now I could do the PnO trip and recreate the partition names Did 32 of them Then realized that it wasn't taking m the way that I wanted Load up fcopy\* and do both the header and partition names.  $\bigcirc$  30 was the one that remembered the command to list the partitions. Which is where I found out the new command wasn' t doing anything for the task I wanted All the partitions where still listed with the original names from Eddie Couple are still that way, as I have to move files around fust Before renaming them as they were originaly

Feeling really good, and drained from the emotional roller coaster I wanted to work on it back at the house Took the FD from the 3hop Which for the record, is the original one that was used on the old BBS Thinking at that time it was the FD that  $016$  picked up from the Hawaii group that had a bad socket I switched them At the house we connected everything and started to try it out Same PR EL LING problem Turned out to be what *we* term a 6 pack night for me So after a store trip and my mind depressed again Thinking of all sorts of things I just decided to do some file work As I could get it to see \$8 the HD and 19 the internal 71 But not the FD Hind wonders how to do the file III. work without the 3 1*12"* drive Set up the subpartitions as my alcohol induced mind could figure out from the manual The one I printed out and put in sleeves in a binder 7 years ago When I switched from Omni to Centipede Sober today, a3 this was completed last night during the in house meeting I am hoping that I did this right, as it wasn' t making too much 3ense to me at the tune

Current status is that I am trying in this crippled form to put up the BBS again As to why it isn't working as it did before with the same SCPU, same 128D, same Modem, and same FD Well it is past me But I am working on recreating the BBS<sup>1</sup> Ramblings will cover some of the progress, if any as I go along

DEPUTIES

Things have been slow this month  $60\%$  has done some online hunting foi as He still has problems with the copy woik of the Amiga CDs *As* tune permits he is working on the concept of doing i? with his AmigaOne At the same tune he 13 working upon the fine points that we need for the non profit status { report given before and after meeting}

OSO has worked more in GeoPaint on Character and game sheets for the Local group A comparison of these versus the ones made in Kind Words on the Amiga years ago by To' Barr Show that the GeoPamt ones are much easier to use A list of extra ones has been given to him to create for the games currently in play Test of the problem of the A500 that he is buying in regards to some games that are on the HD Which don't function on the HD He created some LHA things Primarily of LEE fave game "Wings" These two disks where tested npon the CD/TV in the shop Failure was not anything that he had done, bnt the lack of a CD/TY joystick Disks appear to work well Since there isn't the WB disks needed for the 1 200, and the HD thing isn't done at this tune Ho way to test it on the 1 200 So he is going to dig oat a 500 and use it for a test { note that is happening as this is being written} Problem is that he accidentally destroyed part of his 2 04 { IIRC} Work Bench on the A2000HD as he is learning blind how to operate the Amiga Still sorting out Amiga files As he hunts foi the ones that came in the boxes, but belong to  $1.13$ . Along with file sorting and work for the  $\mathcal{Q}$ 

#### SIG

Time and work schdules have made a standard lesson time very difficult  $\bigcirc$  308 has been mainly GeoWrite read and write for the stories and game materia! GeoPamt for the game maps and character sheets Hunt for an *<i>NDHRT* story in Geo Write that is based on the All Flesh Must Be Eaten game Wnten m GeoWnte for the local interested readers This may be an interim story before the next installment of the Tommy & Tnsha story PHOREOTHINGS was mainly working on things from a file on the  $\mathbb{S}\mathbb{G}^n\,\mathbb{S}$  disk

called Beginner Tips This was used to make some interesting things in the intro text file for this months Penny Farthing LE has been working on a couple of projects to do for programming Along with attempting to make headway on the backlog of projects So more time can be dedicated to programming.

# DISCUSSION **DEGO GEOSE**

IRC for the A C II G talk was on the use of a monthly pie meeting and or a weekly meeting m the channel Ideas flew around But untill  $5\%$  can learn the commands for the channel Hot much more can be done than hammer out the ideas Disks for Mos3yCon3 stalled as in the idea of what would show the group and their interests Perhaps some things that we have created lor ourselves Though these are mainly Game things and the long saga stones That also is the current thought problem of what we could demo for the con Ideas need to jell before more can be considered Demo area showed the first issue of Commodore Free Both the pdf print out that Nigel had sent to us As well as the disk mag he created with the help of RevDave at loadstar The idea that this would woik for our pulp fiction mag was discussed 12 stated that he had written to RevDave and had received a reply The files are there for him the DL and help is available. Problem at this moment is that the files are m a I)81 Need the FD to be able to grab that and later convert it to a regular 1 581 Disk mag idea is the mam feature then of the discussion

Demo3 were our 64 and 1 28 disk Did a simple tarot reading for  $080$ . Results are secret  ${B}G$ . Several games from the  $\mathbb{S}^{\mathbb{Q}^n}$   $\Theta$  disks where 3 ho wo, as described m the last issue OS® did about as well as  $5\%$  in all of them, espcially mbbley  $-2$ 

Closed at 8pm and returned to the house. More discussion followed as well as the work on the HD/BBS

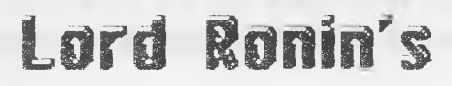

The Valce of the filly G. Morch 2007ce Issue Caniniadore Page 4

# **Ramblings**

Hang Orer semi depieated Saturday the 1 6th of  ${\tt Feb}$   $016$  came by to talk more on the mark <3ho vah> reed situation Plus to assist in the mech switching Since that was already done. ire discnssed the problem ol the 128D not seeing all three units Decided that we should switch the one with the SCPU to not the one in the shop bnt the original one that Ray Carlseson repaired the PS unit Replacing the PLA chip { Can' t find that in the book to mother board, we looked} Manual for the SCPU and the disk was fonnd Surprising I know for the kibbutz

After things where laid out for the project I was commanded by  $016$  &  $080$  thankfully Yixen wa3n't around or she would have dragged me to the shop Where I was ordered to go in order to run the shop An Amiga500 was brought down to the shop Two slim drives where attached and I was ordered to play Wings Spent most for the shop time playing in the game <Hey Robert, got to Captain and a medal But cheats don't work on the 50G, worked on my 1 200 with the HD>

Step by step reports came to me Should they switch the power supply? Since the method in which the sho-vah installed the fan was more complicated than they wanted to mess around with at that tune Then the test before the MMU svap Where nothing vorked at all Not a thing showed on the screen That really upset me Several more update reports arrived Making it a 40 oz day with the roller coaster of the stress Final report was one that means I have a lot of work to do! Yeah finally alter around *4* hours of work They made it function and all the drives are recognised Now I have to copy over the files for Wheels, grab the updates for wheels and wave Then go back to seeing if I did the work on the start of the BBS partition correctly But the imporatant thing is to say that now we are close to where we where over a year ago Given some free tine, the BBS will be back up Also the need for the FD unit is for sending files to the BBS IIID areas This I was told requires a bit of an explanation

Well simply it works this way First files are tested during shop time There notes are taken and il needed the file is either made into a SDA or into a Zipped . D64 These are then taken on a FD or 1 581 to the kibbutz Where they are then installed into the proper areas Notes are then used for the uploaders comments. Most of the tune I will reopen the compressed file that I made, making certain that the copy works Some files, such as in example the file for the disk mag engine Well they are in larger than 1 541 size In fact that one is a D81 that isn' f zipped So as you can see there is a major reason to *me* and have a working FD in the stack

In mesages that as of this wilting time I haven't answered Robert and others will give a look see to the funky 1 28D One guy suggested a problem with the CIA chip thinggy Don't know for certain, may have to go out to Ray for a repair

{couple days later} Hang over hasn' t hit yet Won't go into all the problems as I hope that they will be solved in 48 hours Simply stated for the record Can't log onto the Inet Keeps kicking me out of the local ISP when the name and PW are sent Have to call and talk to a live man there some time Wheels isn't recognising the SCPU RAM Oh it sees it OK Configured for II megs See it in the tool box But on the screen, there isn't ' FuirPurr Kitty *A*' for the name Nope it says \*D ' and gives me a 20 error when I try to activate it Then there are some other things plus the BBS stalled Good reason for a 6 pack  $\leq$ S >

Now before the update on the BBS work A something for the Amiga users I did make the Wings cheat code finally work Problem = can't read my hand written scrawl A full print out copy is being prepared for Robert by GSQ Short form for the easy cheat goes like this At the menu screen {currently playing over and over again on the A500 at the other table) Press CONTROL LEFT SHIFT LEFT AMIGA Keep these down and press the right mouse button {U nless you have a left handed mouse} Now over the letters of ' WINGS' move the cursor arrow headed thing Press the left mouse button to have the following effects Side note here 13 that this is a real pain in the tucus to do if you

The Valce of the A.C.U.G. March 2007ce tesue

Commodore Poole 5

are left handed Anyway holding down the abort keys and the right mouse button Pressing the left one over the " *W°* in Wings will shut off the frelling annoying music Over "I" makes the capslock key a rapid fire N skips flight schooL G in the dox says and I quote "Guess" Can't find out what it does myself "S" though is real nice Even more so than shutting off that music that is still playing This is the "save vithout exit" However I discovered that you should do this after you complete a mission Go to the main menu Then do the above key and button pressing over the S If you are running a three drive system Ah that is tvo others besides DF 0 You will see the second one in the stack do a little activity ilashing Then about a couple seconds later it does it again. Go to continue game and play You hare saved your game and don't have to exit

So then vhat is happening to the BBS recreation project? Partitions made for the areas, as well as the subpartitions Ah, well sort of, need to make a few more subpartitions Trying to remember vhat I did in 2000ce vhen I set it up the furst time Manual almost seems like another and alien book Funny thing is that it is the exact same one I printed out 7 years ago Stumbling a bit, like in the files that need to be un-lbr and placed m the right subpartitions Now someplace it must have said that the misc lbr vent into the programme file area I missed that one and couldn't find the start up file Opened a bunch of the lbr files till I found the bbs startup one Which was to be in the programme file area  $\overline{OK}$  all of that lbr is now in the programme area Still have more on this part to do as I stumble along

Work completed for the moment Hey you know I'll tinker with it for years to come Anyvay the colour setup 13 done This is the rainbov colours and the system use colours Fauly much the same vay as before Meaning that lite red is still for  $\Theta$ 8 Cyan for me, lite blue for  $02$ , lite green for  $023$ , brown for OS®, lite purple for OD0, White for general Now Yellow has been changed from the Sho-vah to OQS Must teach him hov to do the colour

changes on his heretic Untill a good (Of term emulator prg can be sent to him I'II try to 3end that one I scored from Balzabaar's website {Addendum & Update} I did send the file Tuesday night to Oil 6 He told me that night at the game that he will try to use it, though I think it is a DOS thing Do knov a couple people that can help in getmg to the DOS that is under XP A point that I must have been too hung over to remember to mention about the colours Fust tvo colours vhich are Lite Red and Cyan in the start are the ones for the chat When the SysOp chats vith the decker Which also reminds me to recreate the jargon list for the BBS and the ne **w** sletter Anyway Centipede has two forms of chat One is sort of like the x-chat at vcs Top and bottom screen Pain there 13 m a long conversation there is the need to go up to the top of your section of the screen and eiase the previous text I prefer the tvo colour chat style That is how it will be set on the board

First phase of the UID areas has been configured Took some tune and asking some of the other members, as to just what did we have there in the past I had trouble remembering a few of the file areas Some changes, as this tune around I placed all the tools and utils for both the **(34) & I.M into the same UID areas Still have** a bit of tweaking to do at this point I will have a simple file as a place holder in all of the sub ares in the IJ/D section Untill ve can have the files going back up again { Update} This really needs to be done 3oon Before I set up in the U/D directory the areas and pathvays

Access levels have been redefined for the recreated board Slightly different than last tune Naturally  $9 = G$  O D  $8 = Dem(G$  O D  $7 =$  $A C U G$  member Like we had before, and there is a setting level for non A C U G members that use either the  $\mathcal{O}^{r}$  or the Amiga Heretic setting, nev user, penalty box and yes this time we have an adult level. Since I can adjust accounts a bit We can lock out some of the areas This vill vork out as further tests are done through the cousre of set up and use On that same part of accounts Time limits { yeah genenou3 again} and purge, ah that is the one where your account is

deleted if you don't call in a certain number of days These were also set Including the level tbat is exempt from credit need

Messgae Base has been partially configured Hot exactly 3ure about the need for sub areas But that will come in time The first part, that being the 15 major topic areas have been created Small change this time around As  $10$ is not functional I remember that one was the network and that is down now  $-$  (Perhaps one of the telenet people can score up the files and remake the network That was our original idea In short the areas have been listed for topics Along vith the access leveL I have more to do here m making the pathvays, and setting up the smaller sub topic areas The E-Mail section has been taken care of for now Number of lines is set for 1000 Though that never seemed to be the actual case I decided to max that out again foi us {Update} Failure on my part to completely set up the msg bases vith the pathvay Created the loop problem mentioned later in this part of the discourse

Time is not reading right on the BBS Oh date is correct and the time is correct But on the test on Monday, it said it was thursday There is also 3ome sort of ' ovl' oi oveilay problem System vent into a constant loop on the first inn So a bit more tinkeiing is needed { Re3t of the Updates} Spent a few more hours on the BBS Like to find out hov to have it grab the time and date from the HD I keep typing in the date, EX 02/20/07 and it tells me that it is now Friday Feb 20th 1970 Never had this problem before Don't knov vhat I am doing vrong

After setting the pathways for the msg bases The  $\text{vol}^*$  error and the start up loop is gone. System now recognises the different drives as well Messgae base work was on all 15 of the areas There I had to do more than just name the main section. I also had to make the pathways for the partitions and  $sub$  partition While I vas in that configuration section I created some of the sub topic aieas foi each of the boards Naming them and at the same tune giving them acce33 levels Most are at 3 vhich is the Heretic User level A few are at 5 the adult level and of

course there is the  $A \, C \, U \, G$  one at level  $7$  Here I should add that the levels are more for record keeping Time is generious as well as the starting credit accounts for all levels Naturally the A C IJ G members have the most time next to the G O D 3 of the BBS {Game Operations Directors) Plus there is no credit cost for files for  $T3Q$ 

Situtation is now that the board SysOp wait4call screen shows up Haven't added the screen saver yer Haven't set up accounts yet Haven't done much of anything in SysOp mode Simply because I can' t enter the system yet< That 13 my latest problem

Off of the BBS for a moment Couple of Nev3letters arrived on Tuesday 20/Feb/07ce Fust up is the Aunthority Davidon Gazente Enc apologises for not producing a January nev3letter Mentions that IB rovse 2 *A* has been released States that is appears to borrow things from "fuefox" and works on MorphOS and has some sort of falsh plugin A report 13 later in the newsletter. MorphOs 1 5 is due out soon as well Enc talks a bit on it bm I am lost Yice President does a review on the new products  $\overline{B}$  at to be truthfull A3 a non Amiga U3er, save for games I don't understand the stuff about bars, and java and all that drenn So Amiga fans, there 13 stuff that has just come out, and the info 13 on the back page of their newsletter At the shop for you to take a read

Ifing  $\bigcirc$  ong R Name of the Cincinnati U G newsletter Front page has Snogpitch talking about the upcoming  $C=4$  thing, the fact that they now have paypal set up, a T-Shirt design contest Six finishes out page \$2 with the reason the nev3lettei came in an envelope this tune around Some had been received torn and others just plain didn't arrive He mentions P O "reasons" Personally I liked the Gremlin one He also mentions that this format vill allov some extras to be sent off as veil, in the future A mobile phone company is planning to release 20 C=64 games for use on the mobile phones Now this almost, OK 1 0% makes me vant to get a mobile phone Oh vait a mo, I have those games already

The Voice of the A.C.U.G.

March 2007 ce Issue Commodore Page 7

oh disks f EG) Well it is nice to here the games and that era called the golden age Personal to Six nope never thought you were responcible for the Hummer problems Next page has a few photos and article on a homebrew hack of the hummer I)TV Thing End product is a mini laptop looking thing Using several parts from other places The one that I knov the most is the PS One LCD screen that the man used This one will be shown at the next meeting For those that don' t see it at the shop BBS report states that it has been a slow month Personally I haven' t had the time to log in regularly Stated that there is vork being done on the file areas though they hare found some problems in that attempt Something about the way the HD was partitioned Review on things in the \$c64friends veekly chat on IRC Appears that the othei tvo that sprang of from this one are failing In the mam one ther hare been 50 people at one time Reminding me that I need to try to learn more about our ovn IRC When I can spare the time or just need to back a vay from the current projects

{ *Another BBS Update*} Another day and another break through Been going back to the "BBS-SETUP" file Tweaking more things Hoping that this will fix the date problem FWIW the HD clock is accurate But not the one on the BBS Well I found out that all the U*I*D file areas vhere gone 3ave for the first one. Tomes & Scrolls A fe $v$  "blue" vords later, I started on creating the areas { called nodes here} Found a something that I don' t remember from the last tune A directory number in the set up Which seems to have to be ' 1' Well in the long story short department We now have all 15 of the file areas listed and vievahle on the BBS { requires the right access Levels of course} Last time I could never figure out how to make that  $15$ th one show up Now to figure out a better name for it, than what I have titled it now { G} Did get into the system Not sure hov I did it the first tune Seems to run slo vei to me, as if the SCPU isn't functioning Hovevei on that part I do see the flickering of the activity light on the SCPU Though it still isn' t fully registers in the Wheels section. Anyvay, I have set up my account Can't create any other

accounts from the SysOp area Next step in that part is to go m and dummy up a mess of accounts Then edit them for the mam numbers from the old board. That will take a bit of time, but vorth it to recreate the system Starting some news, and intro messages in the msg bases. Have more to find and insert to put it to the level that ve had before in this part Then of course there is still the vork on the files Have yet to start on the subpartitions for the file areas Bummed out on the date problem

Oh I was asked to explain a couple of things Fust about the "adult" level Well this is a test thing I don't know how it will work Adult by our standards is verbal or visual sexual penetration. { Hetro for this board gang} Only those that I or another  $S$ ysOp kno $\mathbf v$  will be given the level Mainly this is for the Adult orientated PBEMs All though there are some " $X$ " rated, hey that is vhat they vere called, GeoPamt files that I scored from a board long ago Some of them I agree vith and others don't measure up to our standards for that title Other thing I was asked to explain are some of the Jargon terms that are  $t$ hrovn about  $E = H$ i, Hello,  $\Theta$ hurnwas = comrade, friend JCGB  $\text{Im}\theta = \text{logging}$  into the BBS or out of it,  $\text{MOG} = \text{man file area on the}$  $BBS$ ,  $D000$   $S0000 = sub$  file area on the BBS  $\mathbb{D}$ Q $\mathbb{Q}$   $\mathbb{S}$   $\mathbb{Q}$   $\mathbb{Q}$  = do valoading files from the BBS.  $SOR = I$  understand  $DGGKOR = calledInser$  to the board There are more and the source for these are from the 1st ed Shadowrun game by FASA I'll do this again with a larger amount of the jargon in the future.

{ *Another Day* & *Update}* Well the problem with the date still plagues me Speed problem I believe I have understood Modem connection isn't made, so it 13 defaulting to the 1 200 for internal connection I have recreated all the remembered accounts These being oa *o*0§ o o s0 o o0 o b0 o@0 O0o oo s 0oa a Ooo a D  $016<sub>o</sub>010<sub>o</sub>$   $021<sub>o</sub>023<sub>o</sub>036<sub>o</sub>$  & 030 Had to make all the accounts from 1 30 Then delete the dummy accounts Some of the pass voids have been installed to the deckers choice Others will have to he done in the future As I contact them for the PW they vant, or give them the one I

The Voice of the A.C.U.G.

March 2007ce Issue

Continuation e Pointe 8

assigned and they can Then change it online Some vork in placing mtio msg m the message base has been done Tests on the quoting ability hare been done and were successful News blog thing has been done and tested, it works! File area, that requires more work Making sub areas and placing a place holder file Otherwise a load error shows up on the screen There have been some comments from others on the e mail lists. Help offered as well Going a bit slower than I expected But we do want it to be right, when deckers call the board.

Member Gene Woods popped by the kibbntz and shop today { 23/Feb/07ce} Spent some time talking about the  $\overline{\mathcal{O}}$  and the upcoming MossyCon3 He intends to arrive from Washington and perhaps will be able to bring another from the UPCHUG group Also is going to look more into why we haven't heard anything more about that  $X-64$  refund from their President Gene also graciously offered to take the 128D and the tvo 1 28D keyboards to Ray for repair. Sadly he was not able to spend a lot of tune, having to do the run to Ethel Wash and then back home a bit farther north A fine example of a *ODITY YOURG* user in fact in his job as a track driver I understand that he has a 1702 monitor and a SX 64 m his truck. Our thanks for the visit and the help Did send off a fast note m e mail to Ray vith a larger description of the problem with that 1281) Gene did like the shelf of the boxes of disks to test Don't knov if he saw the book shelf near the ceiling of books for the  $\mathscr{B}$  I didn't show him the shelves of  $O \rightarrow$ stored things, hardcopy and more disks That are m the shop buried during the re organising

Same day came in the post, an envelope from Al at 5C's group Thought it was early for the nevsletter disks Wasn't the disks for the newsletter A! garciously 3ent me a copy of CommodoreFree issue 4 on disk Plus he included the 1 581 disk of all the tools, along with the notes $d$ dox I have been spending a few hours looking at all the information Going to take a bit of experimentation to learn how to use the tools Hon of us here have messed with this

sort of thing before, however after a couple of reads I think that ve can figure it out and make our pulp fiction mag Plans are flowing in my mind *at the* moment IF vhat I read is correct in my interpretation *A* screen can be made with the tools This is something that I want to try out soon They hare a Doodle in the tool collection Then the tools to convert that to Load Star gfx format Be interesting if through converters a Handy Scanner image can be used Like to also see about the screen colours Disk has yellow for the colour Also it appears at this tune that prg files can be run from this collection of tools for the mag There is a new EdStar, called Mr. EdStar That I hare to look over and experiment with latei today Hare to nov calm down on all the ideas that my mind presents A1 sent it to us as he knows abont our desire and attempts to make a disk mag of pulp fiction Thank you AL' Now if I understand the note correctly He did the work for Higel on making the 4th disk installment of CommodoreFree Wish I was that good!

As for the BBS Fixed the speed problem While looking up that part with the modem I came to an understanding AFAIK the modem hash t been adjusted since the BBS vent dovn Therefore all the settings should still be locked away inside of 1? for the BBS IF that is so it will 3are the worry about hov to set the modem with the BBS Started on the creation of the subpartitions Task is going to take longer than expected Mind son of like ah man, shuts dovn for emotional reasons When I try to remember the subpartitions Guess I will have to do a fake out, by implanting a sub partition for each area called \*M isc' Letting time and the vork show me the correct ones to install m the future Work goes on a bit at a time Nov to fix that frelling date problem

{ *More than a couple of days later}* The BBS is at a state of complete destruction Followed by a do it from scratch again, manner of thought I\* 11 explain that veudly voided bit Problem vith the speed of the keystrokes for local login or SysOp entry, was indeed the settings in the modem part of the "BBS SETUP\* file not fully sure of the meaning of some of the options, as described in the manual However setting it for the Sviftlink

The Valice of the fi.C.U.G. **Here in 2007ce issue Example 6** Cammodare Page 9

and the internal something Connection is  $36 * k$ for the local work

f *S e v e isl Days am\* rew rites lstn \* Do I get a purple Chicken Head lor frellmg up my arm, vorking with the  $\oslash$  7 Frelled the left arm up again, and this has nothing to do with the above paragraph. Well, at the risk of no shop ads this 133*m:* I just destroyed all that I had written from tie last part of the above paragraph to the end of the section After rereading it today, hung ovei again The aim frell up Plus doing the same woik on the topic a few more times What I had ■written needs a lot more explanation

First off, yeah I did destroy the BBS and start anew Thinking that maybe there was some possible corruption m the files that Eddie the One sent me When the US PS may have hit it vith magnetic rays Well that isn't the case But it was a part of the trouble shooting First problem is ah, veil, you see, it is me I expected to go m there and bang put up the core of the BBS in a short period of time I mean by that statement, my expectations was that I should be able to do the task faster than I did the first time When I hadn't a clew as to vhat vas going on and vas very much corrupted by only understanding the Omm *128* BBS system Things the first time around went quite easily Ah but that was 7 years ago The mind has lost the ability to tap into that experience I had the inkling that there was some sort of file to install that would take the date and time from the HD. m an automatic manner Got to the point that I was questioning the last part of my sanity When I accidentally discovered and lost again. the passage m the manual Not my punt out copy But the FD disk that I was reading with the SEQ reader There a section vent by that reported there is a file that needs to be installed m one of the start up files Which will take the date and time from the HD Gotta find that again and start the BBS to fix the date and time problem

So then vhy did I destroy the BBS and stait from scratch with my original files? Oh yeah they are incomplete for 30me reason Seems one of the FD disks fell out over the years

Thankfully Eddie the One sent the complete set on. the HD Been shall we say splicmg the two copies together How thet to the problem as well as the good news parts Did figure out what the book means by message bases needing then own separate disk space Right made 15 sub partitions loi the msg bases Making what I remember seeing in directory searches m the BBS OS partition from the last time Created all 15 topic areas All of those have sub areas These are mostly set for access level 3 of higher 3 is " heretic user" Oh good time and credits  $A C U G$  has the most time and they as well as visiting SysOps, are credit exempt Suffice to say that the caller at most levels can burn a part of the day on the board This is based on the time spent to play OnLrne games, do the Msg base and reply to e-mail That can be crossed over to Data Steals in time useage Not going to bore all of you with the technical part of am and pm time limits, or the amount of tune for the different levels Lets leave it at the fact that even those calling for the first tune <level 2> will have around an hour to look at the little they will be able to see I know that there are those that do not read messages as fast a3 1 can Plus there are those that type even slower than I So the time was set that way.

PBEM games in the msg base are set, at this tune for the recreated ones, at "adult' access level But the base itself, is set for 3 A C U G is set for ? the level of a*ccess* for members Tune limits set for account deletion, rather generious Time set for unread mail and credits to be vaped Colours axe set again Quite a bit more settings that don't make any sense to non SysOps I will have to recreate the old accounts again OnLine games are waiting for installation. This requires a bit of work, including the menu creations for the different themes of the games Good news is that stuck m the print out manual is a listing of the menus I made originally At least I can recreate the titles Grab Yuen to make the pretty pretty menu screens Plus a bit more that can be bypassed for now

Problem is in the file areas Problem is the same m both *my* original DLed copy and the one that Eddie the One sent me This problem did not { obviously} happen the first time around

The Voice of the A.C.U.G.

Hard? igs*m* Cammadarg Paae JO

Starting off in the file area First thing is to define the titles of the 15 major areas Foi us the first one is Tomes & Scrolls Or basically the text file area #5 on the list is Geos These two are important for this explanation Lets make this fast for space and your boredom level After defining the np to 15 areas The next screen is a split screen Here one side is the instructions and the other side lists the file areas Note here, ve hade almost 200 entries in this area for the last hoard OK yon can insert, add, delete and edit an entry First time through ail of the entries vhere listed Last time I did it, they were not listed Now as I remember doing it, I simply vent to edit, tytped in the directory number and then a new screen shows up Here it states the directory number Say Tomes & Scrolls as Directory 31 First line to edit is the Catagory number This as I remember it should be the same as the furst list Tomes & Scrolls  $i$  Geos =  $i$ 5 Back to this in a moment Time to give it a name Will uploads be allowed, will dovnload3 be alloved? Device number, partition and subpartition All of that is easy to do, de3k is smothered with notes  ${BG}$  Back again to the Catagoiy number, won't accept anything but #1 Everything else is given ' BAD VALUE' in reverse video vith a chime Well I thought on the fust time that this is the way it should be and vent from there, wrong! Later I tried to install the data stores for Geos Still had to be 1 and I put them as I remember right after the 5th entry on this editing screen. Areas where prepared on the HD Though there vere no files there at that tune Started the BBS and vent to look at the file menu Nope I didn't see the 15 areas I had created Although I had before inserting the subareas All the sub areas vhere nov listed as main areas Destroying the menu, not only in the order but the gfx as well This is the problem that caused me to start from scratch Still the problem that has kept me from doing anymore at this time Need help to understand vhat I am doing vrong this tune around

f Asr UpbAres: ®asa *mm* as mentioned earlier, Ai at 5C' 3 sent me the disk of tools that is used to make the CommodoreFree disk mag Tests and practice at this monent are

not going along that well. All of the  $^{\ast}$ Cat files have to be converted to PRG. They are all SEQ at this tune But using EdStar II to save the file to the test disk as a PRG works well First problem is that there is some 3011 of max number of blocks Our 100-102 block files do not register Even vith the "T" prefix Smaller ones do work 1\* m hoping to ask RevDave if this is the case and if there is something that can be done to increase the number 55 block files work. But the idea of editing over 1 60 installments Ah, that just doesn't hit me at this time as a good thing Even using a tool that will cut the files into smaller bits That 13 just plain loads of revnting Not to say that the stories don't need a hell of a lot of that in the first place I'm lazy on that task Need to learn hov to me33 vith the colours and hov to make the image show up Made one but can't get it to show on the menu at this time. End result is that this could do vhat ve want but I need to learn more to make it function for our needs

Balzabaar posted on our mail list that Jeff Ledger < $sp$ ?> was able in some manner to use Winvice and a real modem to call his BBS <CottonWood> Connecting as a Communicular and 3eemg the board vith our gfx Balzabaar lusted a uil, which is way to long to write down accurately Since void came to me that I vrote dovn the ml for Cottonvood incorrectly Hovever there is to be a report presented later on how this was accomplished We are interested in this as a way for callers to jack into our board as  $vell$ . in  $\mathscr{F}$ 

Behind in my e mail So this may be out of date as I write it Nothing on the HD mechs from  $\Theta$ Hovever he is gaining the information from me for my Linux box Just don't knov vhat it can do, makes it hard to ansvei his questions about what I want on it Guess it isn't going to do Geos or play Wings { aside to Robert made Lt Co with  $151$  kills and it is still  $1917$  in the game  $\}$ Anyway since I am strictly  $\circledcirc$  in my computer understanding Just say that I am blind as to vhat the Linux thing can do for me Now if we can ever get that softvare for the telnet and direct dial from Jim brain Then ve can expand the BBS

CONTITIONING POOR !!

*Officers of the A.C.U.G.* 

Those that didn't run fast enough

©IhQaHQllIlSCS {Sensei} David O E Mohr WIGOSURGE Scott Farley { \$16} GORNOCORE LADRORIONS Imperial Warlord {#2} Heitcord Steel and Romm from O-Link { \$1} **NANDORDORDORDORDER EREKTORDORDER ETA ETA ETA EREK** 

§ DS D @ u [?Ggl0S *Amiga* Scott Parley {#16}, *Bm elam rs* Scott Farley {116}, *GEOS* Lord Ronm, Bask Program "Lag Lord Ronin

**CONTROLATION CONTROLLED INTO CONTROLLED IN A STATE OF A CONTROLLED IN A STATE OF A CONTROLLED IN A GENERAL CONTROLLED IN A GENERAL CONTROL CONTROLLED IN A GENERAL CONTROL CONTROLLED IN A GENERAL CONTROLLED IN A GENERAL CO** 

®Q[pQG0QBS *C&mm&dore Librarian* 130, *Ebitor/SysO p* Vixen {13} Imperial Warlord {#2} WareCat {223} *Crecking PAL->NTSC* Mad Max {221}

#### *;L C U. LL 11\* story & Policy*

Legend has it that we started out in 1978ce as a PET group Documents exist that show us active in 1983 as a functioning users gioup A C U G stood for ' Astoria Commodore Users Group\* Ths is untill the early 90s with the scare from Escom. Then it was changed to be "Amiga & Commodore Users Group\* This was changed after an attack on the group by Mark Reed Who destroyed the Amiga part Name became "Anything Commodore Users Group\* at the July 2006ce business meeting Group nov stands to vork vith all Commodore PC platforms, including emulators

Membership 13 open to all of like mind A desire to learn and explore this collective PC platform Cost is #18 per year for North America Though the attack upon us has cut back many resources that are being slowly rebuilt Members will receive a membership card. Certificate of membership and a starters disk All created on a Commodore or hard vare that vorks vith a Commodore Members also receive the monthly publication "The Village Green" A newslettei of group happenings, interests and very biased opinions pro Commodore Page count is nov returning to 16+ pages in booklet form Most often done vith Po3t Print 3 8 Members are able to have the longest tune and no U/D credit cost on the BBS { curently being rebuilt} Local members have access to the softvare and hardcopy library and all members have a discount on Commodore and Amiga items bought through the sponcer 3hop. Mohr Realities Games Members also can gain the monthly 1541 disk "The Penny Farthing" Copies are 75 cents each month Regardless of the amount of disks issued Long distance members are able to gam the disks in D64 through the Inet or from the BBS { both options are being recreated at this moment} We consider ourselves to be the most fanatical Commodore group in the mulUverse

#### *Contact ana Next Meeting*

Snail Mail ACUG \$447 623 29th St Astona Ore 97103 Voice/Machine 503-325-2616 BBS {being recreated} 503-325-2905 met tordromn4Svideocam net au mark side of the story 503 325 1 896 Next Meeting is 7 00pm 15fMar/07ce at Mohi Realities Games Demos, visitors and Smokers veicome

The Voice of the A.C.U.G.

March 2007ce Issue Cammodare Pane 12

# **ADVERTS**

MossyCom3: Demos from different C= users, Great talk on the C= and kitties to pet. Wilpril/O7ce. Space **very Mmited**.

For Sale: All Flesh Must Be Eaten core book. Captain Treasure Boots game. Ist ed RDED DMG, PHB, MM-1 and more. Traveller reprint of books 0-8, suppliments 1-13, classic games and JTAS 1-12.

For Sale: 2nd Ed ADSD DMG, PHB, Wizard Cards, Complete Thief, Complete Wizard,<br>Forgotten Realms Adventures and more.

For Sale: Factory Sealed Geos for the 64. Power supplies for the 64 Assorted factory disks. Blank disks in sealed boxes. Serial cords of assorted lengths and more.

Wanted: Amiga software and manuals. Digital camera that uses floppy disk. Video Camera<br>for use with Computer Eyes and Video Byte II. WB 2.1 disks. HD for a 1200. Terminated cable for the HD-Zip drive project.

**The Maice of the fi.c.u.g. March 2007 ce Issue Commodore Page 13** 

# Welcoeae MossgCoaB A tten dees

AC.U.G. #447 623 29th St. Astoria Ore. 97103 USA

#21

The Maige of the fLC.U.G. March 2007ee Issue Commodore Page 14